#### JustRunIt: Experiment-Based Management of Virtualized Data Centers

Wei Zheng Ricardo Bianchini

Rutgers University

Yoshio Turner Renato Santos John Janakiraman HP Labs

### Motivation

- Managing data center is a challenging task
	- Resource allocation, evaluation of software/hardware upgrades, capacity planning, etc.
	- Decisions affect performance, availability, energy consumption
- State-of-the-art uses modeling for these tasks
	- Models give insight into system behavior
	- Fast exploration of large parameter spaces
- Modeling has some important drawbacks
	- Consumes a very expensive resource: human labor
	- Needs to be re‐calibrated and re‐validated as the systems evolve

# Our Approach

- Idea: experiments are a better approach
	- $-$  Consume a cheaper resource: machine time (and energy)
	- High fidelity
- JustRunIt: an infrastructure for experiment-based management of virtualized data centers
- Management system or administrator can use JustRunIt results to perform management tasks
	- Resource management and hardware/software upgrades
	- $-$  Select the best value for software tunables
	- $-$  Evaluate the correctness of administrator actions

# **Outline**

- Motivation
- JustRunIt design and implementation
- Evaluation
	- Case study 1: resource management
	- Case study 2: hardware upgrades
- Related work
- Conclusion

# Target Environment

- Virtualized data centers host multiple independent Internet services
- Each service comprises multiple tiers, e.g. a web tier, an application tier, and a database tier
- Each service has strict negotiated SLAs (Service Level Agreements), e.g. response time
- All services are hosted in VMs for isolation, easy migration, management flexibility

### Data Center with JustRunIt

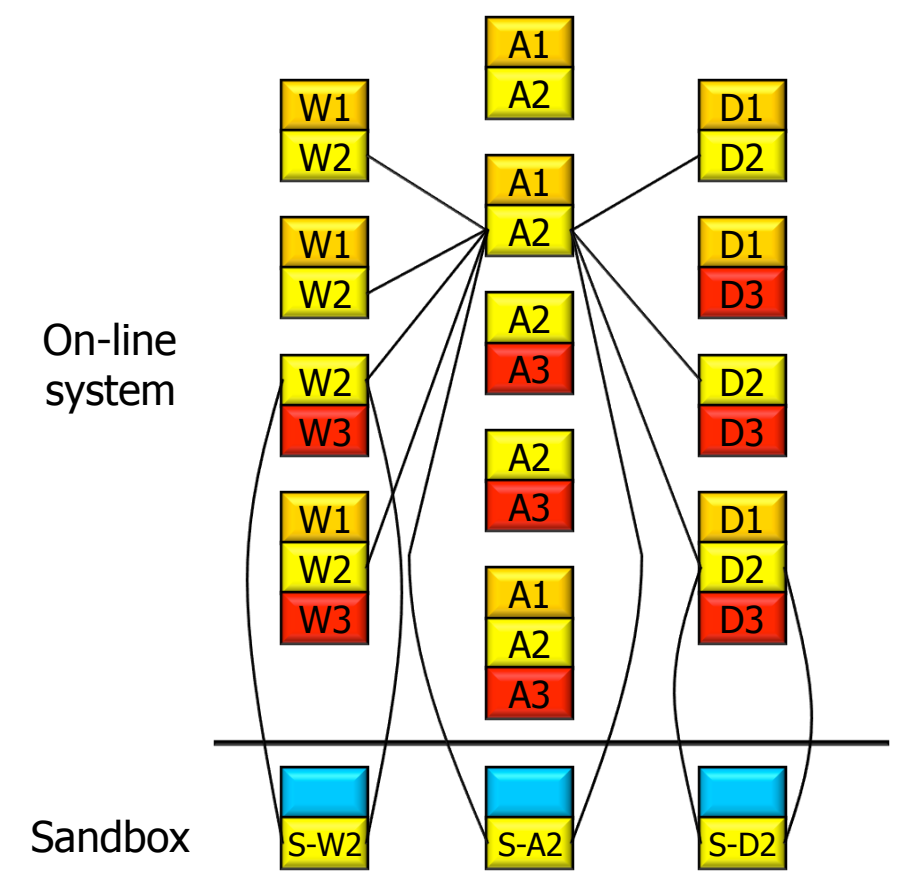

Assess performance and energy of different configurations

- Creates sandbox
- Clones VMs
- Applies configuration changes
- Duplicates live workload to sandbox

- Properties
	- No effect on on‐line services
	- Does not replicate entire service
	- Almost service‐independent

### JustRunIt Architecture

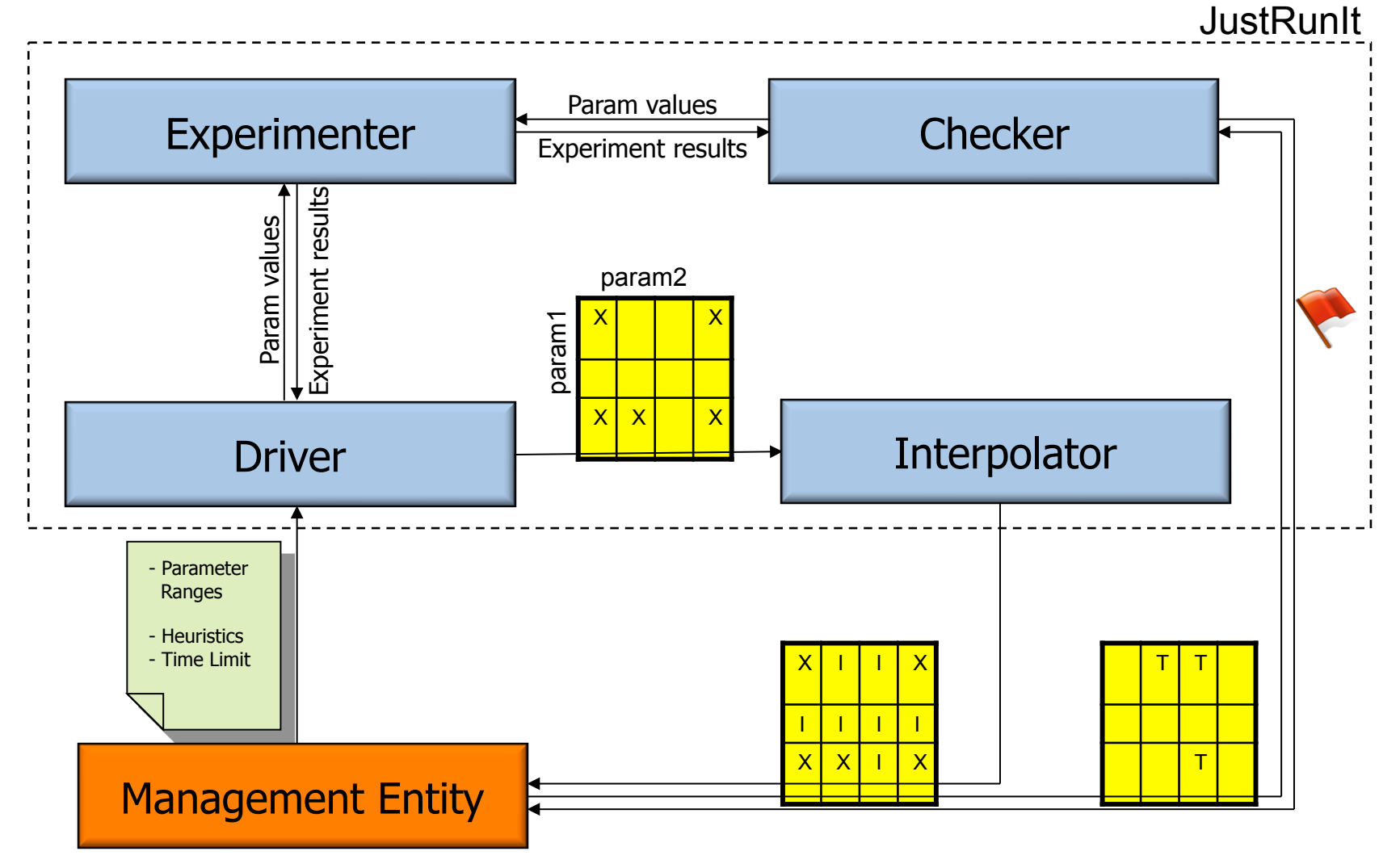

### Experimenter

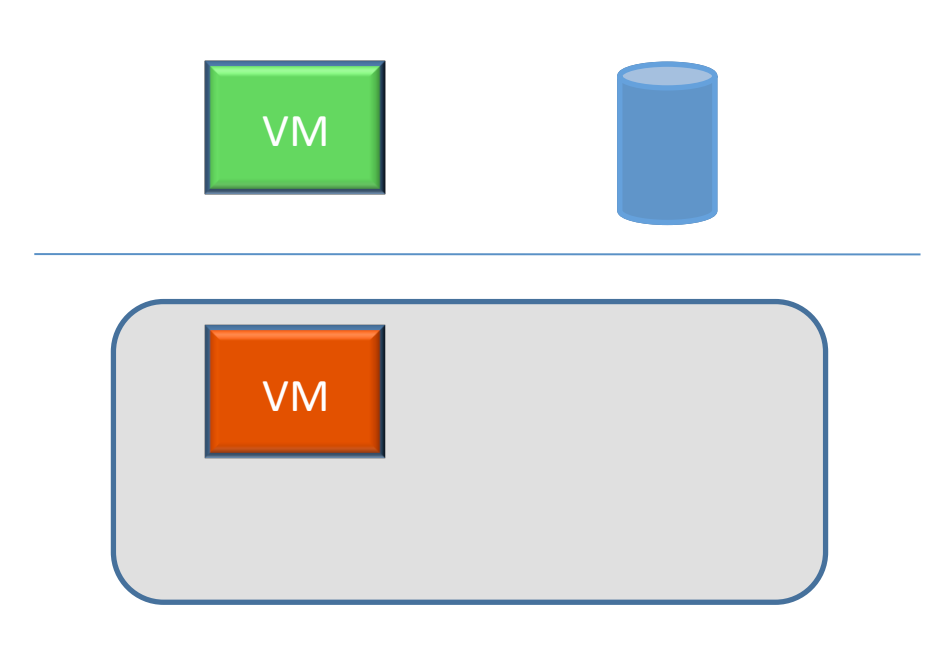

- Step 1: Clone subset of production system to a sandbox
	- VM cloning: Modify Xen live migration to resume original VM instead of destroying it
	- Storage cloning: LVM copy‐on‐ write snapshot for sandbox VM
	- L2/L3 network address translation: implemented in driver domain netback driver to prevent network address conflict
- Step 2: Apply configuration changes
	- Exs: CPU allocation, frequency

### Experimenter

• Step 3: Duplicates live workload to sandbox using proxies

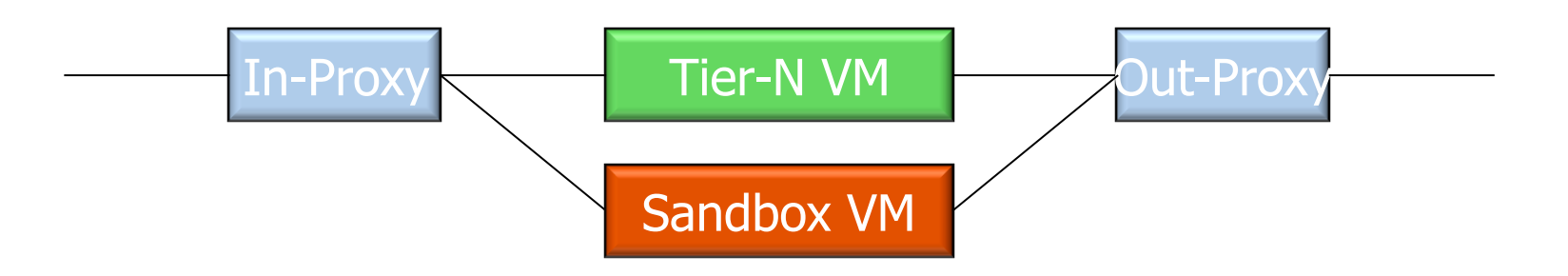

- Proxies filter requests/replies from the sandbox VM
- Emulates the timing and functional behavior of preceding and following service tiers
	- $-$  Application protocol level requests/replies (e.g. HTTP)

### JustRunIt Architecture

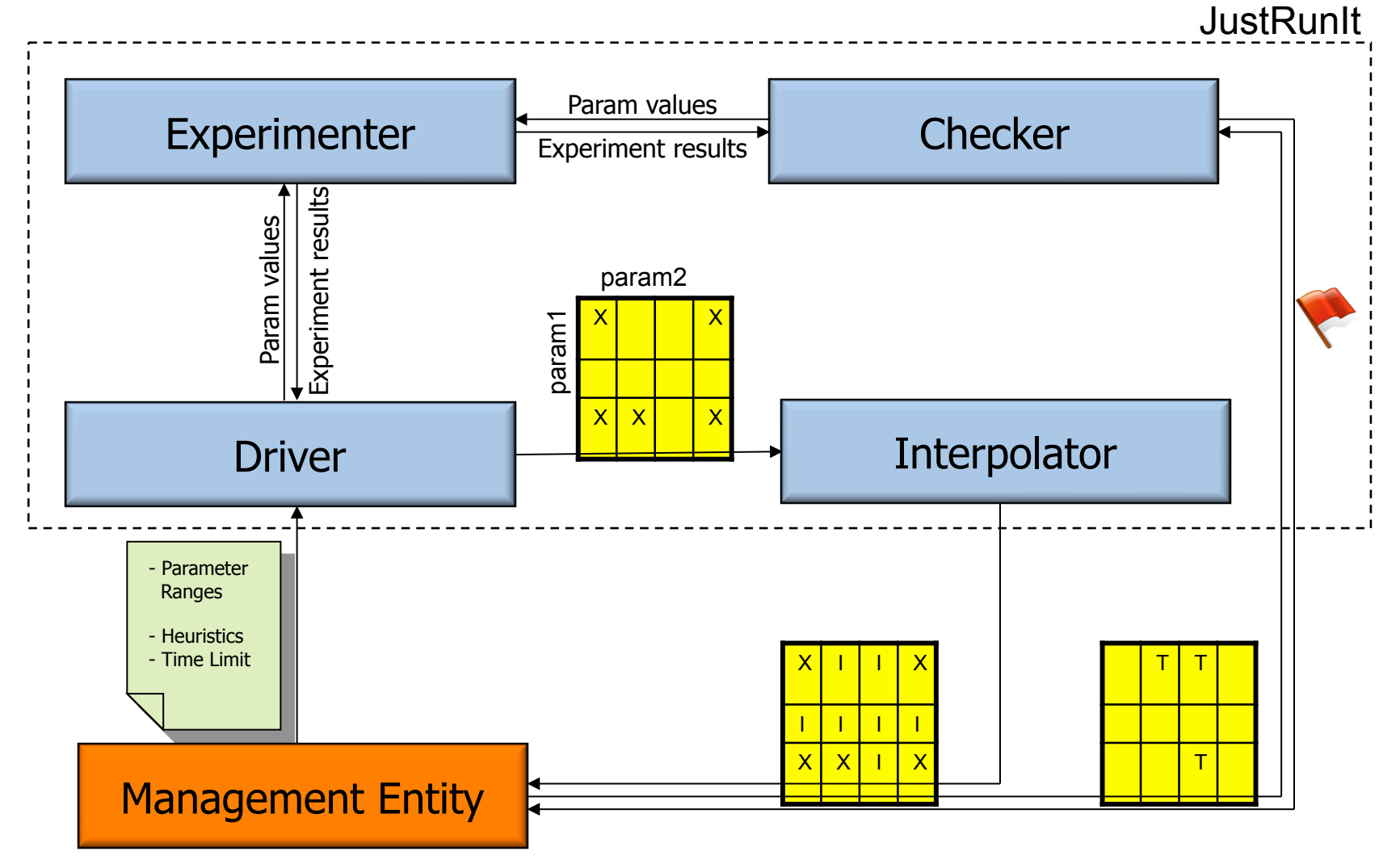

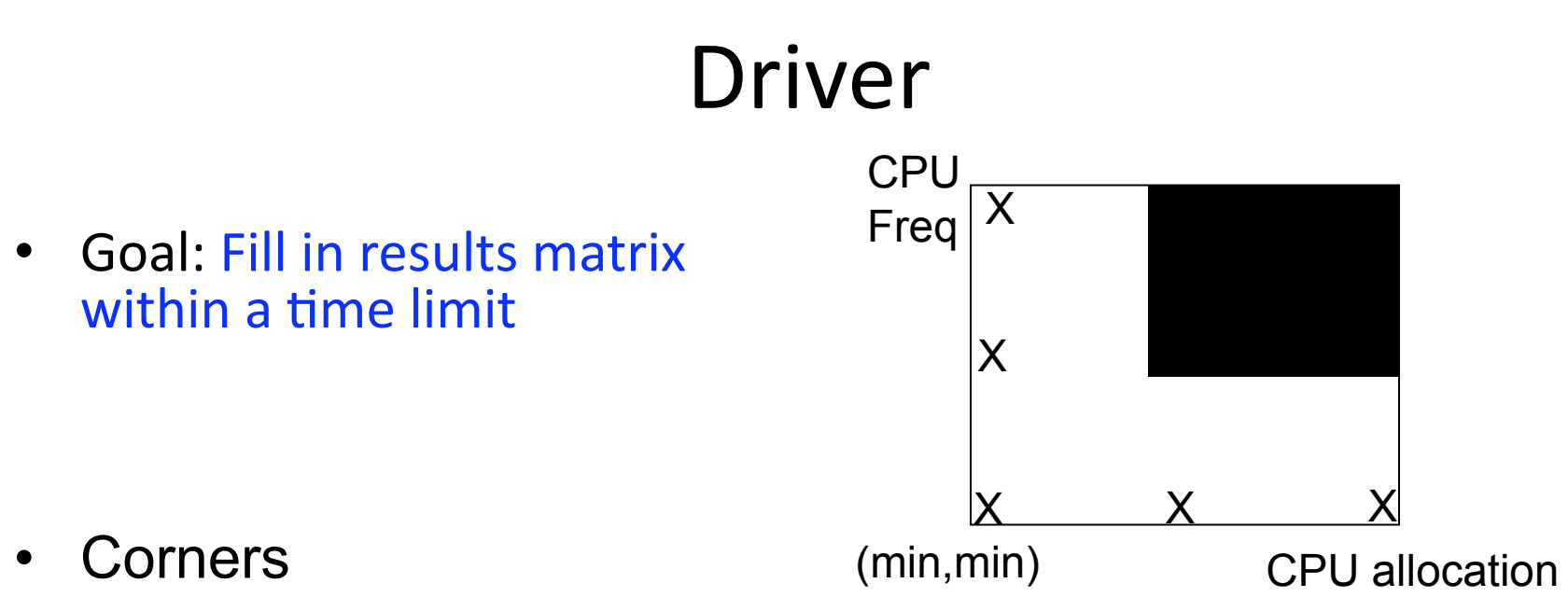

- Midpoints (recursive)
- Heuristics
	- Cancel experiments if gain for a resource addition falls below a threshold
	- Cancel experiments for tiers that do not produce the largest gains from a resource addition

### JustRunIt Architecture

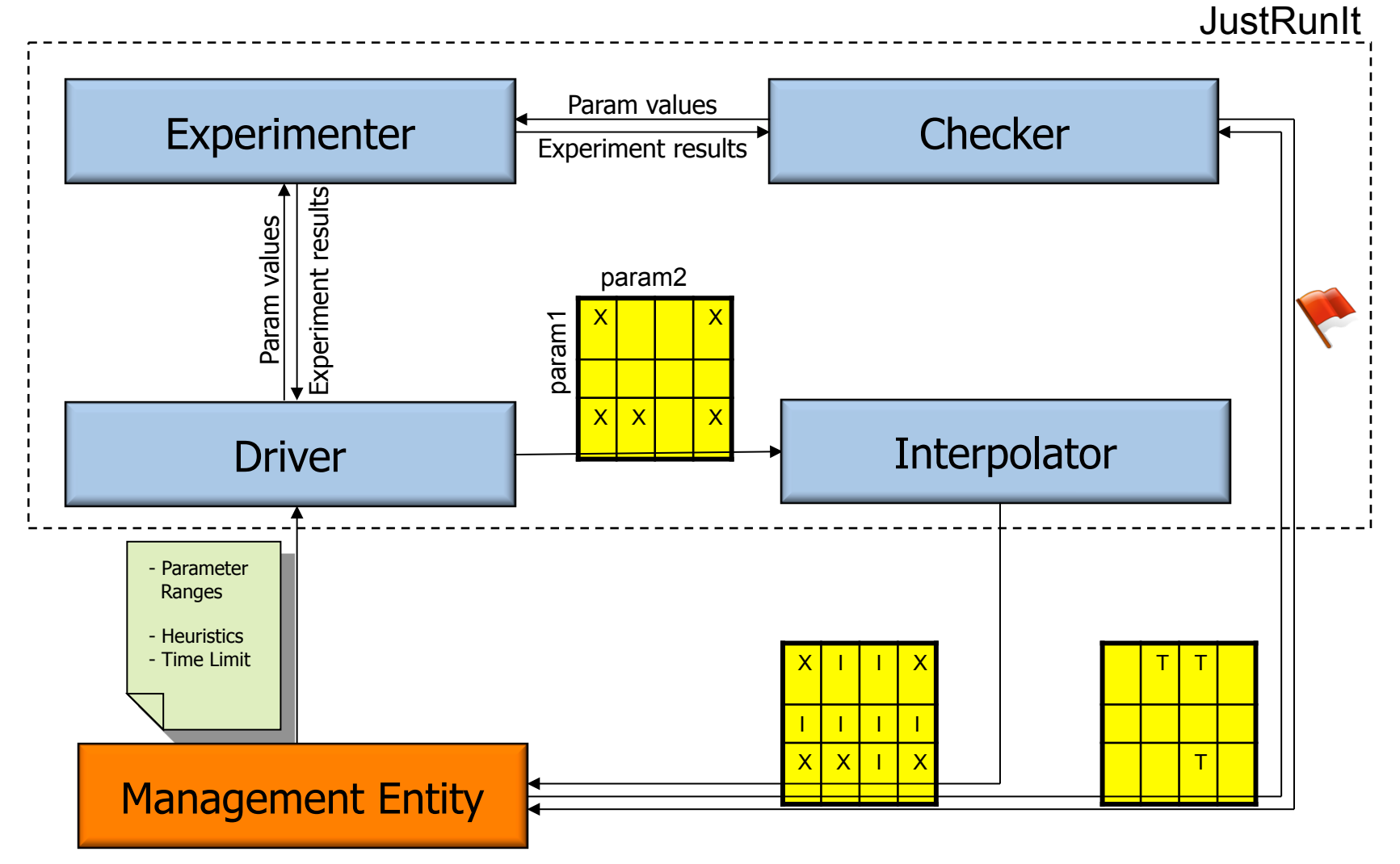

## Interpolator and Checker

• For simplicity, we use linear interpolation

• Checker will verify the interpolated result by invoking the experimenter to run corresponding experiments in the background

# Cost of JustRunIt

- Building JustRunIt needs human effort also
	- $-$  The most time-consuming part is proxies implementation
	- Current proxies understand HTTP, mod\_jk, MySQL protocols
	- Developed from an open source proxy daemon, each proxy need 800~1500 new lines of C code
- Cost of VM Cloning: 42 lines of Python code in xend and 244 lines of C in netback driver
- The engineering cost of JustRunIt can be amortized for any service based on the same protocols

# **Outline**

- Motivation
- JustRunIt design and implementation
- Evaluation
	- Case study 1: resource management
	- Case study 2: hardware upgrades
- Related work
- Conclusion

# Methodology

- 15 HP Proliant C-class blades (8G, 2 Xeon dual-core) interconnected with Gbit network
- 2 types of 3 tier Internet service
	- RUBIS: online auction service modeled after Ebay.com
	- TPC-W: online book store modeled after Amazon.com
- Xen 3.3 with Linux 2.6.18
- Dom0 pinned to separate core for performance isolation

#### Overhead on On‐line Service?

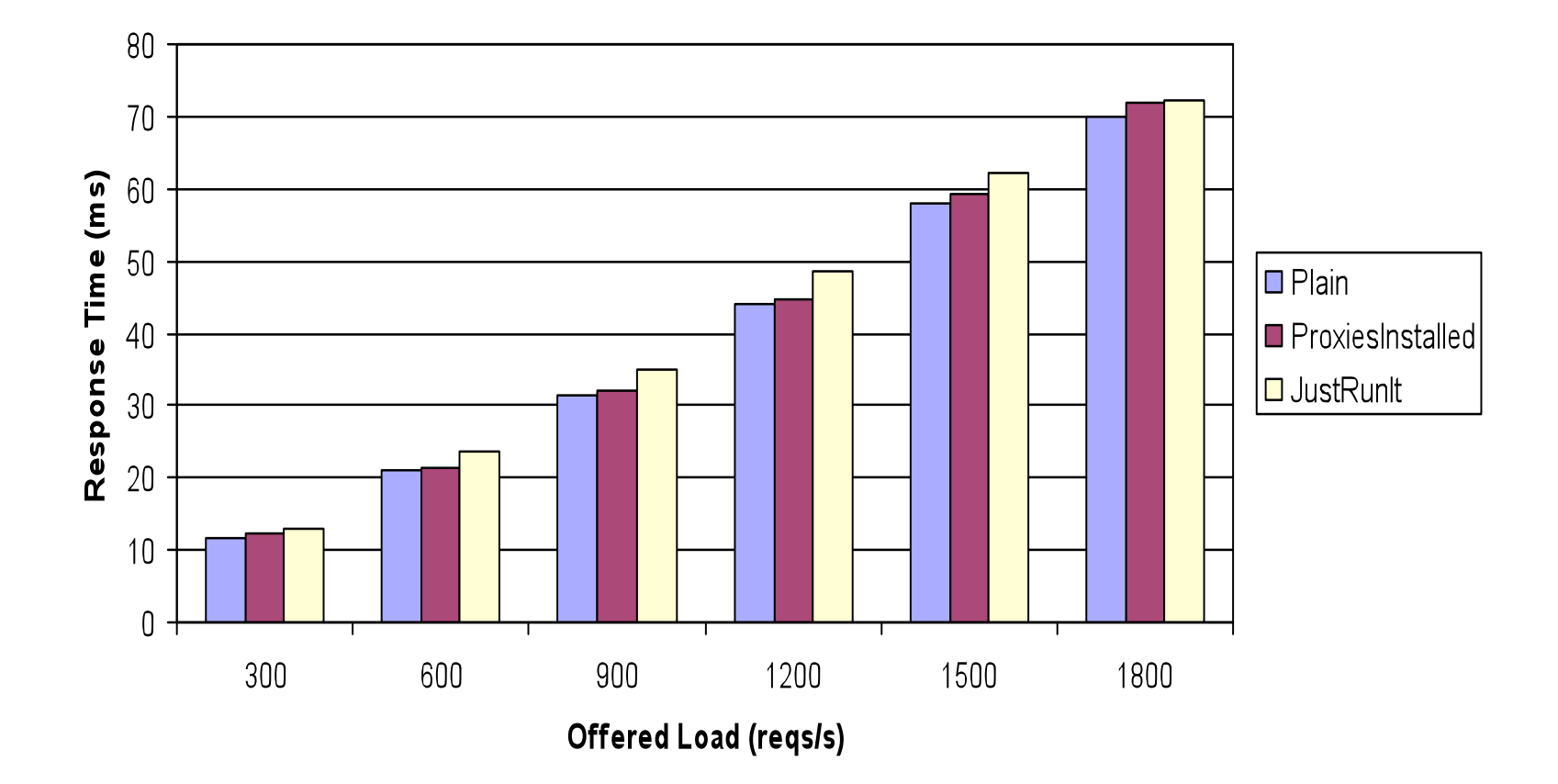

3-tier service with one node per tier; two nodes for proxies Overhead exposed – slight RT degradation, no effect on TP

### Fidelity of The Sandbox Execution?

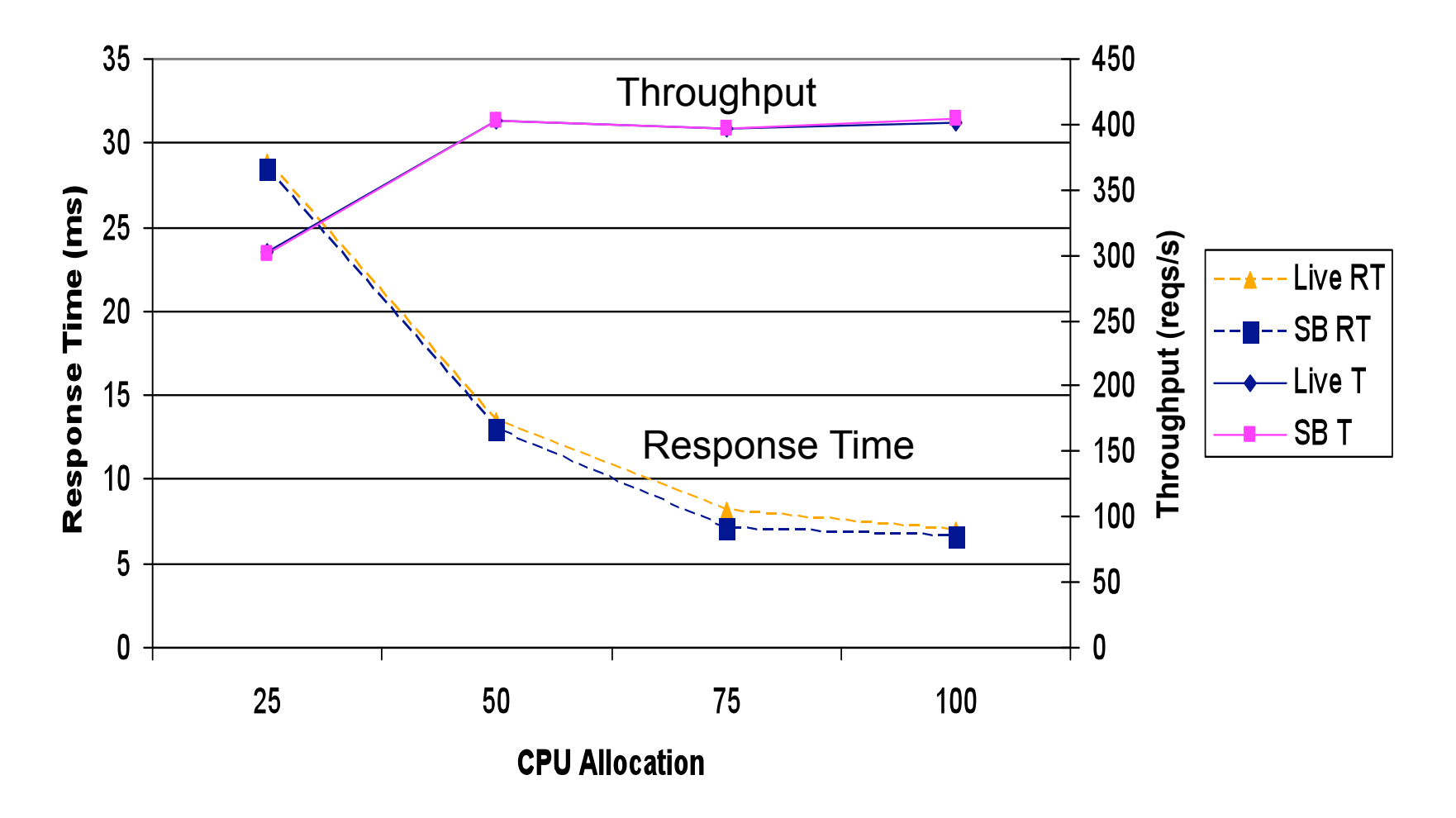

Application server at 400 requests/second (similar results for higher load)

#### Automated Management

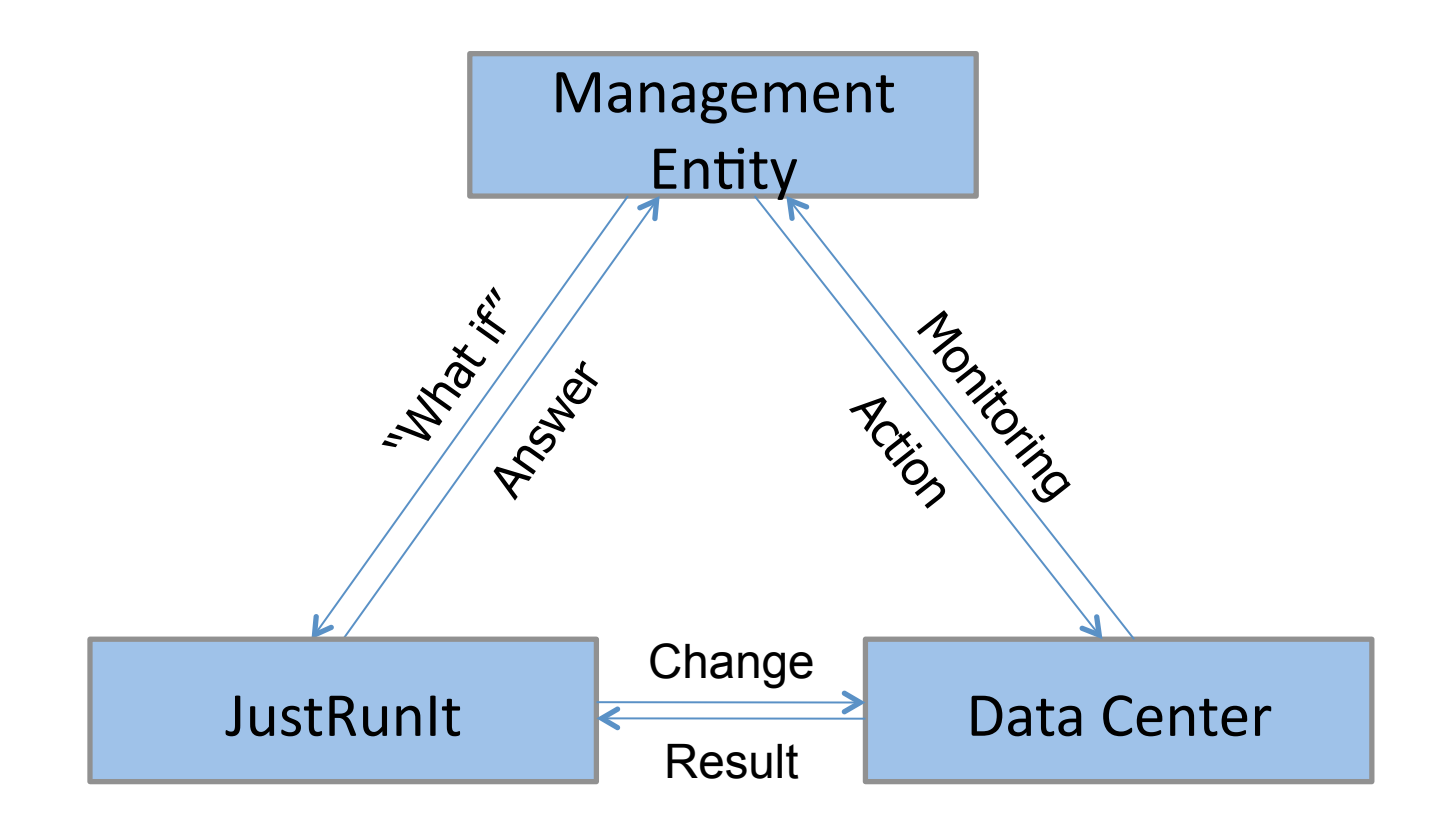

#### Case Study 1: Resource Management

- Goal: consolidate the hosted services onto the smallest possible set of nodes, while satisfying all SLAs
- Management entity invokes JustRunIt when response time SLA is violated, or when SLA is met by a large margin
- Management entity uses performance-resource matrix to determine resource needs
- Management entity performs bin packing (via simulated annealing) to minimize number of physical machines and number of VM migrations

#### Case Study 1: Resource Management

- 9 blades: 2 for first tier; 2 for second tier; 2 for third tier; 3 for load balancing and storage service
- 4 services are populated
- Each VM allocated 50% CPU
- SLA: 50ms
- Service 0 workload is increased to 1500 reqs/sec after 2 mins

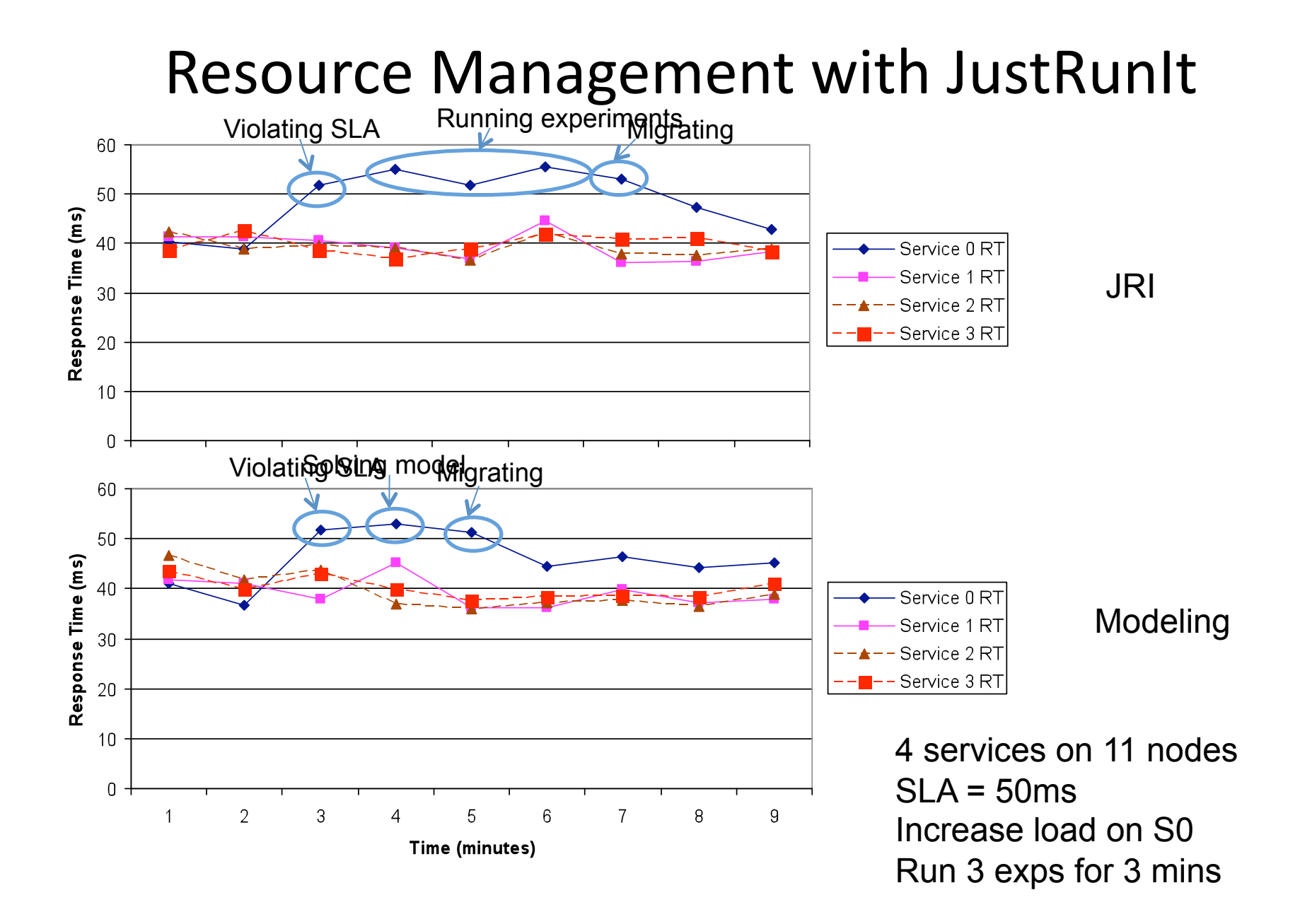

# Case Study 2: Hardware Upgrades

- Goal: evaluate if hardware upgrade allow further consolidation and lower overall power consumption
- JustRunIt uses one instance of new hardware in sandbox to determine the consolidation savings
- Bin packing determines necessary number of new machines to accommodate production workload

## Case Study 2: Hardware Upgrades

- Initial server uses 90% of one CPU core on old hardware (emulate using low frequency mode)
- New machine (emulate using high frequency mode) requires 72%
- This would allow further consolidation in a large system

# Related Work

- Modeling, feedback control, and machine learning for managing data centers [Stewart'05, Stewart'08, Padala'07, Padala'09, Cohen'04]
- Scaling down data centers emulation [Gupta'06, Gupta'08]
- Sandboxing and duplication for managing data centers [Nagaraja'04, Tan'05, Oliveira'06]
- Run experiments quickly [Osogami'06, Osogami'07]
- Selecting experiments to run [Zheng'07, Shivam'08]

# Conclusions

- JustRunIt infrastructure combines well with automated management systems
- Answers "what-if" questions realistically and transparently
- Can support a variety of management tasks
- Future investigation
	- $-$  Tier interactions
	- Different workload mix
	- Build proxies for a database server

THANK YOU! QUESTIONS?